# The South Bay Mug Mug

# A Monthly Cupful For South Bay Apple Mac User Group Members, Sept. 2008

# **SBAMUG Fall News Roundup**

The past few months have been busy for our SBAMUG and Core Group. Our search for a new meeting location continues (have you filled out your poll online or at last month's meeting?), it's nomination and election time for officers, the Wiki continues to become an incredible resource for all things Mac, and we are looking at options to bring in more revenue at our meetings.

If you didn't know, Core Group minute taker Chuck Mulvey puts his minutes up on the Wiki each month. Take the time to read them as the Core Group is where most major decisions about the club are explored and adopted. Suggestions by members are always welcome and if you have time to volunteer, all the better. If you aren't familiar with the SBAMUG's mission and purpose, take time to read the bylaws which were adopted in 1991. You'll be even more proud to be a member: <a href="http://wiki.sbamug.com/corewiki/images/1/1a By\_Laws\_SBAMUG.pdf">http://wiki.sbamug.com/corewiki/images/1/1a By\_Laws\_SBAMUG.pdf</a>.

### **Core Group**

New Meeting Room Search: If you check the Wiki (http://wiki.sbamug.com/corewiki/index.php?title=New\_Meeting\_Room), you will see suggestions from various people and ongoing information as the search continues. There is a lot of activity going on behind the scenes. For the full recap on a new site, visit the Wiki. Though technically December is our last month to use the Knob Hill Center, there is a possibility that the actual termination date could be as late as June, but we have agreed it's risky to take a chance waiting. Several Core Group members took responsibility for continuing to check out other sites. Give us yours, please.

Nominations and Elections: Elections for officers of the SBAMUG will be held at the November meeting, known as the annual meeting in the bylaws. At the September Core Group meeting, a nomination committee was formed consisting of the Core Members present; Vice President Jim Pernal is the Chair. A slate of potential officers will be presented at the October club meeting and will also appear in the October newsletter.

Nominations will also be accepted from the membership at that meeting. Our current Board of Directors are LJ Palmer, President;

Jim Pernal, Vice President; Wayne Inman, Secretary; CW Mitchell, Treasurer. If you have questions regarding the election, check the bylaws link in the second paragraph of this article. A complete list Page 2 of this newsletter lists all the officers on the Board of Directors and other volunteers. Contact Jim if you would like to run for office or nominate someone.

Monthly Meeting Raffle: For several weeks, a report prepared by Raffle Chairman Chuck Mulvey has been publicly posted on the Wiki. At the September Core Group meeting, it was reviewed. According to the minutes, the raffle has been losing money each month because of the way it is structured. The Core Group voted to discontinue the raffle as it is currently structured, Several alternatives are under discussion, but the September meeting will have no raffle. Anyone who has ideas for ways to raise funds at the meeting, contact

Chuck, add your

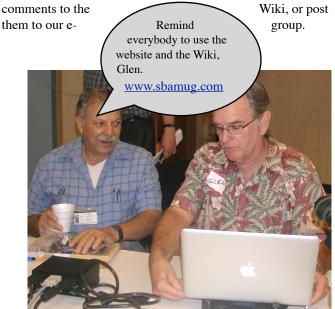

Glen Terry (r) and Joe Locascio speak before the Q&A session at the September meeting. The scheduled iMovie presentation had to be postponed and Glen stepped in. LJ Palmer also answered questions and demonstrated the club Wiki. Thanks for everyone's participation.

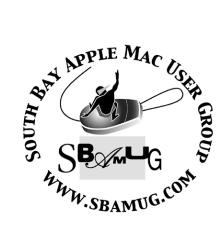

P. O. Box 432 Redondo Beach, CA 90277-0432

310-644-3315

Email: info@sbamug.com

# Welcome to South Bay Apple Mac User Group (SBAMUG)

You, your friends and colleagues, are invited to attend our next meeting. Our membership dues are only \$35 per year, entitling you to this newsletter each month, plus many more benefits. If you would like to become a member or get more information on SBAMUG, feel free to check out our web site at: <a href="http://www.sbamug.com">http://www.sbamug.com</a>.

# Meetings are held at the

Redondo Beach Community Center 320 Knob Hill, Redondo Beach (see map & directions on page 11)

# Officers & Volunteers:

President:.....LJ Palmer Vice President:.....Jim Pernal Secretary:.....Wayne Inman Treasurer:.....CW Mitchell Directors at Large:.....Dave Nathanson, George Kiefer, Dorothy Weeks, Louise Polsky, Chuck Mulvey, Jayne Palmer Membership Director:.....CW Mitchell WebMaster:....TBA User Group Ambassador:....Bob Brooks Server Director:.....Dave Nathanson USPS Liaison:.....Don Myers PD Disk Editor:.....Jim Pernal Program Director:.....George Kiefer Newsletter Editor:.....Fran Pullara Newsletter Proofreader....Bill Berks Raffle Chairman:.....George Griffiths Raffle Director:.....Chuck Mulvey RefreshmentCoordinator:..Louise Polsky, Taffy Rath

# **Membership Report:**

(You may notice your name is in larger letters on your card. That is so it can be used as a name tag at the meetings. Your membership cards are in the mail!)

# **Current Membership - 155**

Welcome New Members - Jane Aull

<u>Thank You Member Renewals</u> - Don Whinfrey, Phyllis Ford, Frank Davis, Jan Chesne, Ken Burrill, Clarence Baisdon, Bob Cook, Nancy Wagoner, Jayne Palmer, Don Zywot, Glen Terry, Don Myers, Ellen Marie Colopy, Jerome Ginsburg.

Remember, if your name is mispelled or your expiration date is wrong, contact cwmitchell@sbamug.com for correction. Apologies to Ed Givins and Ellen Marie Colopy for previous misspelling.

### MONTHLY CALENDAR

1st Sat. - SBAMUG Core Group Meeting @ announced locations, 10 a.m. - noon

1st Thur. - Long Beach Mug @ Emerson School, Palo Verde & Willow, Long Beach, 7 p.m.

1st Sat. - Orange Apple UG, Orange Coast College, Chem Bldg, Costa Mesa, 8 a.m.-1 p.m.

3rd Sat. - Adobe Tech Exchange Toyota Bldg. on Gramercy near 190th, 9 a.m. - \$10

Last Wed. - SBAMUG Monthly Meeting

Last Tues. - West Orange County MUG @ Emerson School, Palo Verde & Willow, Long Beach, 7 p.m.

Last Sat. - TRW / Northrop Ham Radio & Computer Swap Meet, 7 a.m. - 11:30 a.m.

The SOUTH BAY MUG (ISSN 1058-7810) is published monthly for \$35 per year by South Bay Apple Mac User Group, 2550 Via Tejon, Suite 3J, Palos Verdes Estates, CA 90274. Periodicals postage paid at Palos Verdes Peninsula, CA and at additional mailing offices. POSTMASTER: Send address changes to THE SOUTH BAY MUG, P.O. Box 432, Redondo Beach, CA 90277-0432.

The South Bay MUG is published by the non-profit South Bay Apple Mac User Group. Excerpts may be reprinted by user groups and other non-profit media. Credit must be given to SBAMUG and the author. In addition, a copy of all reprinted materials must be sent to us at the address listed above. The South Bay MUG is an independent publication not affiliated or otherwise associated with or sponsored or sanctioned by Apple® Computer, Inc. The opinions, statements, positions and views stated herein are those of the author(s) or publisher and are not intended to be the opinions, statements, positions or views of Apple® Computer, Inc.

Members are invited and encouraged to submit articles and original artwork for publication. Newsletter deadline is the last Wednesday of the month. Articles may be edited to fit in available space.

Please send to: redondowriter@sbamug.com

# **PUBLIC DOMAIN CD (PD CD)**

by Jim Pernal, PD Editor

If you are new to the group, I have researched and written the monthly PD CD column in the newsletter for many years. I also make the physical CD that you can purchase for \$5 at the back table at our monthly meetings.

For newcomers, **Shareware** is defined as programs you can try out, and if you like them, pay the developer the shareware fee. Often features may be limited until you pay the fee and get the registration code. **Freeware** is defined as free programs, but retain copyright control by the developer. **Public domain** is defined as free programs that don't have copyright control.

My columns are also on the club's Wiki. Go to the main page and click on PD CD. You can read the articles in the notebooks to determine the system requirements for each program. Generally OS X is required for the past several years.

### SBAMUG September 2008 PD CD

There are eight programs this month with a fair number of them Freeware. Note that many of the freeware programs either will accept donations or recommend donating to a charity they state in their readme files.

CloverDiary.dmg. This is a simple diary program that lets you add a title and has pop up selections for weather and your mood. You can password the files. You can also save out as RTF or HTML (for the Web). OSX 10.3 to 10.4 stated, will run in 10.5. Freeware.

**Cyberduck-3.0.2.dmg.** Freeware application for uploading files to web sites using FTP/SFTP. Open source GPL license. Pause and resume uploads. OSX 10.4/ 10.5.

**FinKitUB.dmg.** This financial calculator has 51 functions. Deals with loans, bonds assets, interest, options etc. OSX 10.3.9 -10.5

**iChm.1.1.zip** A program to view .chm files, which are the Windows help files. Normally these files are associated with Windows programs, but I've run across general

documentation distributed in this form. Has tabbed browser and search functions, as well as Zoom Freeware OSX 10.5 only!

**LittleSnitch\_2\_0\_4.dmg.** This utility program informs you whenever a program attempts to establish an outside Internet connection. You can then allow or deny this attempt. This updated version has several bug fixes. As I say each time, there are many programs that legitimately check for updates and the like. But you might run across a bad program that will do the same. OSX 10.4 and higher.

Mactracker\_5.0.4.zip. This freeware program will provide information about every Macintosh ever made: RAM, processor, time span sold, you name it. Also will provide information on Apple scanners, printers, cameras and more. OSX 10.3.9 is the minimum system requirement.

**Noisy.zip.** Very simple application that will generate pink or white noise. This noise in very simple terms is a hiss sound either flat (white) or with more low frequency (pink). Freeware. OSX 10.5 only.

**VK35.zip.** This is the Virtual Keyboard application. If you run this, a keyboard will appear on your screen. By clicking on the keys with your mouse, any application in active in the foreground will have the inputs sent to it. OSX 10.3.9 or better are the system requirements.

The CD for this month will be at the October meeting as the September-October 2008 CD.

Catch you at the September meeting.

### Mac Laugh of the Month

http://www.afunnystuff.com/jokes/Computer-jokes/Buy-a-mac.html

I was just having a conversation with someone who is about to buy a Mac. I was against it and an argument started. I said there were too few people supporting the Mac.

He responded, "When was the last time you heard of a virus on a Mac?" And I said "See, even people who write viruses don't support Macs."

# YOUR COMPUTER AND SECURITY

I'm forever on a search for articles that I can rerun with permission from the authors until I can convince more of our members to write. One of my favorite MUG groups' newsletters is the Detroit Mac Group (<a href="http://www.macgroup.org/">http://www.macgroup.org/</a>) billed as Michigan's Largest Apple® Macintosh® User's Group. Their August meeting topic was Identity Theft and Security. The following article particularly caught my attention because Glen Terry had spoken about One Password in our August Q&A. I'll follow up with information on One Password in the next issue. Thank you, Terry White, for your permission to reprint.

# Security Tips by Terry White

We can talk about security all day long. There are so many aspects of it to cover--everything from security on your Mac to Identity Theft. This topic comes up quite a bit at our meetings which is why I'm pleased that we're devoting a meeting to it this month. With that said, I'd like to share some of my favorite security tips. So here goes:

**Tip# 1** - If you have a portable Mac, set it to require a password when logging in and waking from sleep. It may seem like a pain to have to put in your password when you wake up your Mac, but if your Mac is ever lost or stolen at least the thief won't have EASY access to your data.

**Tip# 2** - Don't use the same password for everything. Lots of sites you visit probably require a password. While it's tempting to use an easy to remember password and use the same password for everything, DON'T DO IT. If your password is ever compromised on one site, it wouldn't be too hard for the thief to try your password on other popular sites to see if it works.

**Tip# 3** - Mix up your password with upper and lower case letters as well as numbers. Even if you have an easy to remember password, throwing a capital letter or number into the mix makes it more secure. For example, let's say your password was "password." Another alternative might be "PassW0rD" Note the capital letters and the use of zero where the "o" would be.

**Tip# 4** - One time use credit card numbers. Several

credit card companies now offer the ability to generate a "one time use" credit card number for those that don't want to use their regular credit card numbers online. Let's say you're about to order a new chair online. You log into to your banking site and have it generate a "one-time use credit card number." Then you log into the site to purchase the chair from and use that number for that single transaction. After your special number is charged that one time, the number can't be used again for additional charges. Also, the site selling the chair will never know your real credit card number.

Tip# 5 - Put a special password on your account if they allow it. For example, recently I had an erroneous charge for a pay-per- view on my DirecTV bill. DirecTV swore that the PPV was ordered by "me." I finally got them to reverse the charge. However, I also had them put a "second" password on the account that would be required to order any additional services or to even look up information about the account. Even when I log into my account online, I have to also enter the second password.

**Tip# 6** - Never ever, never ever give someone who calls you or e-mails you your personal information. Recently several MobileMe customers were fooled into giving credit card numbers and other information to a scam site because they received what looked like an official e-mail from Apple stating that there was a problem with the server and this information was lost. They provided a link in the e-mail that at first glance looked like it went to Apple when it actually went to a fake site that collected this info. When in doubt, fire up your browser and enter the address that you know to be good manually or from a bookmark. Remember, if they really lost your info, how would they know your email address to e-mail you about it? If you're still in doubt, pick up the phone, but make sure the phone number isn't fake.

**Tip# 7** - Change your passwords regularly. Mix them up, add a different case of a letter or change the numbers. Definitely use a different UNIQUE password for your online banking activities. It's one thing if someone figures out your MySpace password it's another if they figure out your banking password.

# Condensed Tour of Where to Obtain Macintosh News, Rumors and Humor

By Fran Pullara, Newsletter Editor

When I took this job as newsletter editor a few months back, I was reassured by Dorothy Weeks (the former newsletter editor who took over for long-time editor John Bernardo) that I would find a wealth of information online to consider for publication. She promised me that my research would make me a more savvy Mac user. She is right!

Our SBAMUG website (<a href="http://www.sbamug.com">http://www.sbamug.com</a>) lists many of our favorite research links on the main page, but I'm going to focus on a few this month that I always read to prepare this newsletter for you. In the event you don't regularly visit our Links button on the website, check them out.

Alltop <a href="http://mac.alltop.com/">http://mac.alltop.com/</a>. Their slogan, "We've got Mac news covered." The first place I visit is Alltop. The site lists headlines and links to all the major stories on all things Apple and Mac.

Geek Culture's Joy of Tech (http://www.geekculture.com/). Because researching for the newsletter can admittedly be a little tedious, I visit here so I can remind myself that humor makes life so much easier.

My First Mac (http://www.myfirstmac.com/). I find this site invaluable. It's like Mac 101 for new users and switchers from PC to Mac. I prefer to watch versus read tutorials for example, and they have excellent ones.

Tidbits: Mac News for the Rest of Us (<a href="http://db.tidbits.com/">http://db.tidbits.com/</a>

Their slogan is, "Stay informed with the latest Apple and Macintosh news that matters to you."

MacRumors: News and Rumors You Care About (<a href="http://www.macrumors.com">http://www.macrumors.com</a>). Very easy to navigate and pick up news quickly.

Tuaw: The Unofficial Apple Web Log (<a href="http://www.tuaw.com/">http://www.tuaw.com/</a>). This is one of the

favorite sites of the Mac tech at Chadwick School where I work.

### MacWorld

(http://www.macworld.com/news.html). This is the online site for MacWorld magazine. The site's slogan is "The Apple, Mac, iPod, and iPhone Experts."

Mac Tech, the Journal of Macintosh Technology (<a href="http://www.mactech.com/">http://www.mactech.com/</a>). I'm not tech oriented, I'll admit, but I'm told that those who are check out the online version to get what they call "the real news."

And last, but certainly not least, is The Mug Center (<a href="http://www.mugcenter.com/">http://www.mugcenter.com/</a>) whose slogan is, "The Mac User Group Resource Site." Though Apple has a link at their site to user groups across the country, I find the Mug Center enormously helpful. Many of the clubs across the country have their own newsletters online that I research. In fact, other club newsletters are giving me ideas for the re-design I want to do of ours.

Again, be sure to visit our website for other links—and if you have other resources, e-mail me at <a href="redondowriter@sbamug.com">redondowriter@sbamug.com</a>. We can add them to the website and Wiki. As for me, I've now begun bookmarking Macintosh-themed blogs. More later.

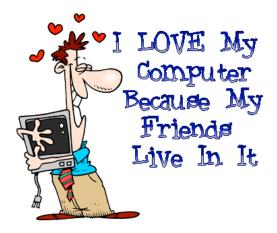

Thanks to Chuck Mulvey for the cartoon.

# Microsoft's Bill Gates and Jerry Seinfeld Ad: What Do You Think?

Have you watched the new ad for Windows Vista featuring Jerry Seinfeld and Bill Gates? If you haven't seen it, this is a link to it on YouTube: (http://www.youtube.com/watch?v=afR5J7eskno). At Geek Culture's Joy of Tech (http://www.geekculture.com/joyoftech/index.html) there is even a poll where you can vote about what you think of this ad. It's a nice bit of escapism.

Once you have seen the ad, you may be interested in reading David Zeiler at the "Apple A Day Blog" at the Baltimore Sun

(http://weblogs.baltimoresun.com/business/applead ay/blog/2008/09/truth\_in\_advertising\_new\_micro.h tml). In fact, his blog always has interesting information, if you want to bookmark it. He follows all developments related to Apple, Inc. He spent his early computing years on the Apple II platform, then moved to the Mac in 1993. At The Baltimore Sun he says he "designs pages, compelled against his will to work on a Windows-based PC." Following Zeiler's blog entry from Sept. 8, 2008, which is used here with permission of the author.

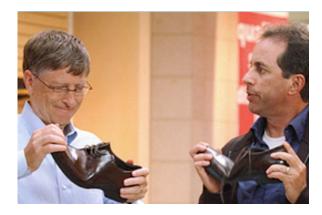

# Truth in advertising: New Microsoft Windows ad about "nothing"

Microsoft's first commercial in a campaign intended to reinvigorate the public's perception of its Windows operating system debuted Thursday night. In it comedian Jerry Seinfeld helps recently retired Microsoft Chairman Bill Gates pick out a pair of shoes at a discount shoe store in an ordinary mall. Don't you feel better about using Windows now?

Apparently a belated answer to Apple's two-year

"Get a Mac" campaign starring John Hodgman (PC) and Justin Long (Mac), the Seinfeld-Gates ad left many viewers scratching their heads. Reaction from both the tech and ad worlds ranged from bewilderment to outright ridicule.

Unabashed, Microsoft claimed the campaign's first ad achieved its goal. Bill Veghte, senior vice president of Microsoft's Windows and online services business, told the Wall Street Journal on Friday the ad is merely a "conversation starter, an ice breaker."

Another Microsoft spokesman also spun the widespread negative reaction to the ad as part of the plan, telling the Journal its intent was to "drive buzz." Both promised more substantive ads in the future. No doubt future ads will be better; one almost couldn't do any worse. A press release even references the "classic Seinfeld sense of the word" nothing in describing the ad.

As a huge fan of Seinfeld's TV show, I was shocked at how flat and unfunny Seinfeld was. And Gates, who has shown he can poke fun at himself successfully, looked too self-conscious. There's zero chemistry between the two men. That doesn't bode well for subsequent installments.

Microsoft isn't talking specifics about future ads in this campaign, but a press release it issued Thursday offered a mind-numbing overview:

"The new campaign will highlight how Windows has become an indispensable part of the lives of a billion people around the globe -- not only on PCs but also now online and via mobile devices.

It will illustrate how Windows integrates consumer experiences across PCs, online and on mobile phones through Windows Vista, Windows Live and Windows Mobile. "

Did that whet your appetite for what future ads might bring? Try reading the entire release, which manages to inflate a few thin paragraphs of information into a three-page screed. It appears the operating system isn't the only thing at Microsoft that suffers from bloat.

(continued on page 7)

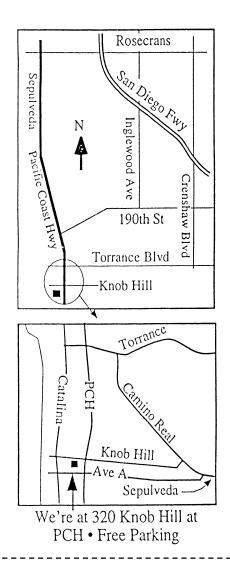

# **SEPTEMBER 2008 MEETING**

# Wednesday, September 24, 7:30 p.m.

320 Knob Hill, Redondo Beach (see map at left for directions)

# **Attention Beginners**

At 6:30 p.m., prior to the main meeting, SBAMUG always offers two beginners Q & A sessions. One is hosted by Bob Brooks and Jim Pernal in the main hall. The second group meets in the kitchen, hosted by LJ Palmer.

# September 24

# Bento, Apples' new consumer database program

Anton Anderson, of Productivity Consulting, will help us get started with this new tool from FileMaker in the iWork tradition.

# October 29 **Envelope and Label Printing**

Demonstrations with various programs: AddressBook, Mail Merge (Excel/Word); EasyEnvelopes (Ambrosia Software); pearLabelizer, and others. Speaker TBA.

Thanks, Refreshment Committee, for all your hard work every month. All goodie donations are deeply appreciated.

(Gates and Seinfeld continued from page 5)

Must be company policy. From the hints Microsoft is giving, future ads will give consumers few if any concrete reasons to prefer Windows. Each of Apple's ads, on the other hand, portrays a specific reason why consumers should choose a Mac over a Windows PC. That's why they've worked so well.

And that's why Microsoft can't get too specific. What sort of advantages could they talk about with Vista? Despite six years of development, Vista brought few compelling new features. But its steep system requirements and early troubles with driver incompatibilities persuaded many Windows users to stick with XP. This campaign shows Microsoft is looking over its shoulder, even though Apple's share of the U.S. computer market is just in the 8

percent range. But that share grows every year, and shows no signs of slowing.

Microsoft's history reveals it as the sort of company that takes all competition seriously, and hates to lose even a tiny portion of market share (remember its attacks on Linux a few years ago?) Think about it: Even with Vista's launch more than 18 months behind us, and the next version (tentatively Windows 7) at least two years away, Microsoft felt the need to blow \$300 million on an ad campaign to shore up consumer confidence in an operating system that runs 95 percent of world's PCs.

I smell fear.

PERIODICALS

South Bay Apple Mac User Group P. O. Box 432 Redondo Beach, CA 90277-0432

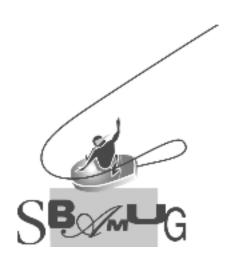

# **SBAMUG Membership Application**

South Bay Apple Macintosh User Group provides Mac owners and users with a local source of shared knowledge and experience through monthly meetings, training seminars and our monthly newsletter.

Individual and family membership is \$35 per year payable to SBAMUG.

| Name:Address: |                |   |
|---------------|----------------|---|
|               |                |   |
|               |                |   |
| City:         | State: Zip:    | _ |
| Home Phone:   | Email Address: |   |
|               |                |   |
|               |                |   |
|               |                |   |
|               |                |   |
| Signature:    | Date:          |   |

Bring Application & Fees to Meetings or Mail to: SBAMUG P.O. Box 432 Redondo Beach, CA 90277